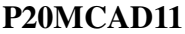

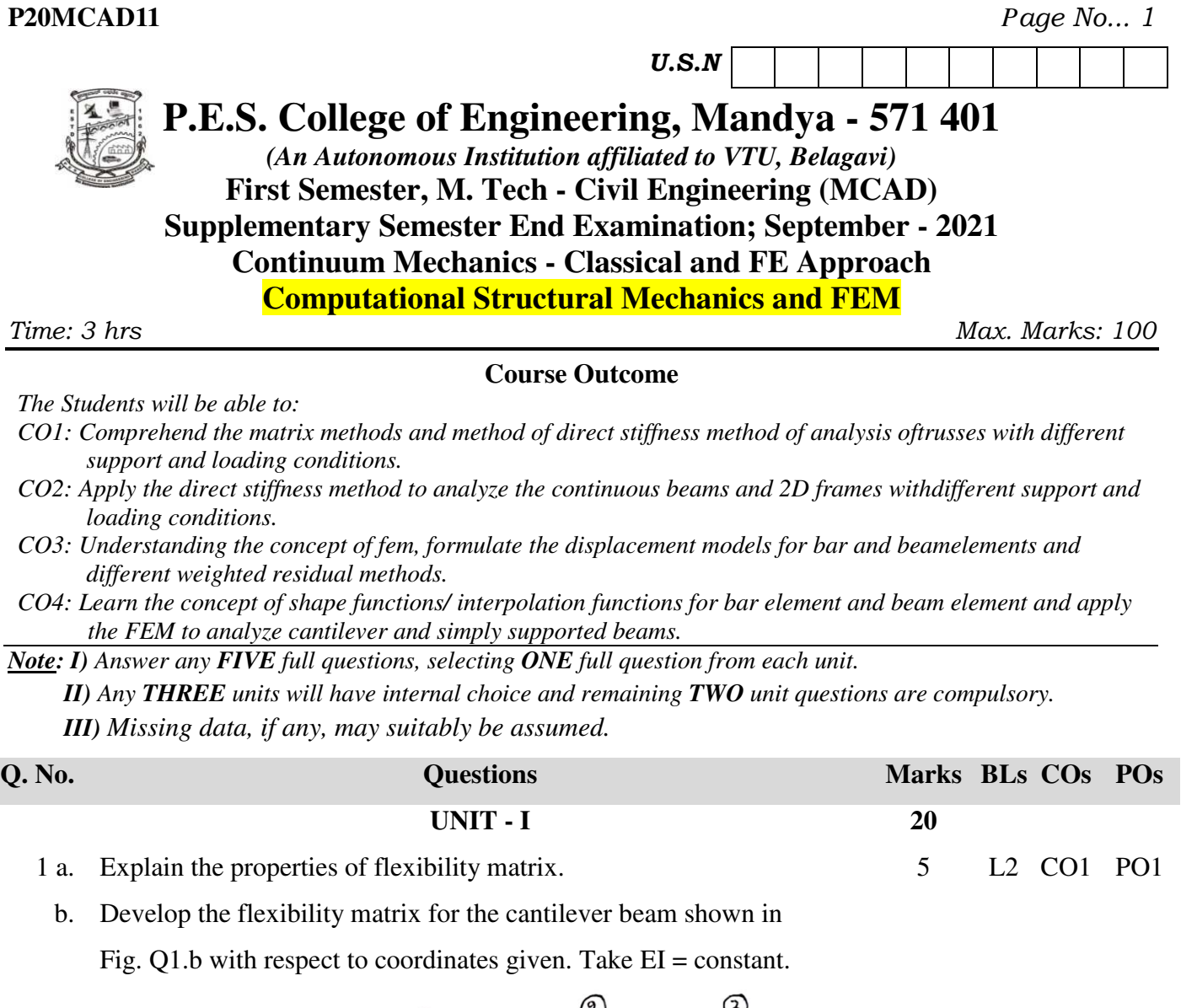

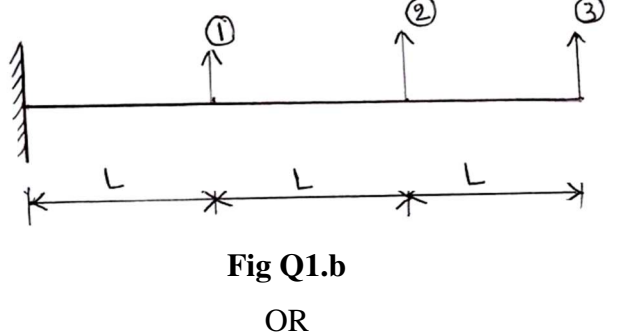

15 L3 CO1 PO2

1 c. Analyze the truss shown in Fig.Q1.c.Using direct stiffness method.

Take  $\frac{AE}{L} = constant$  for all members.

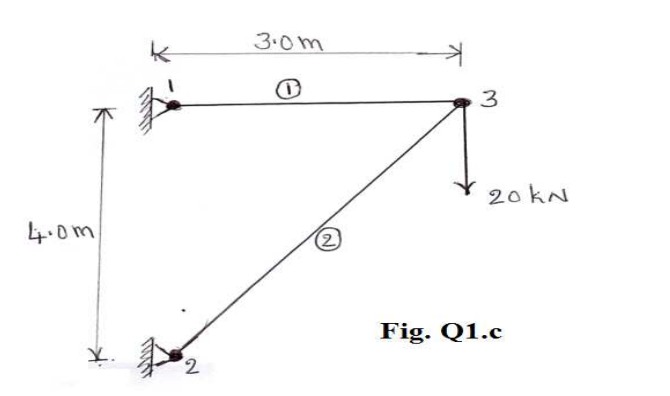

20 L4 CO2 PO3

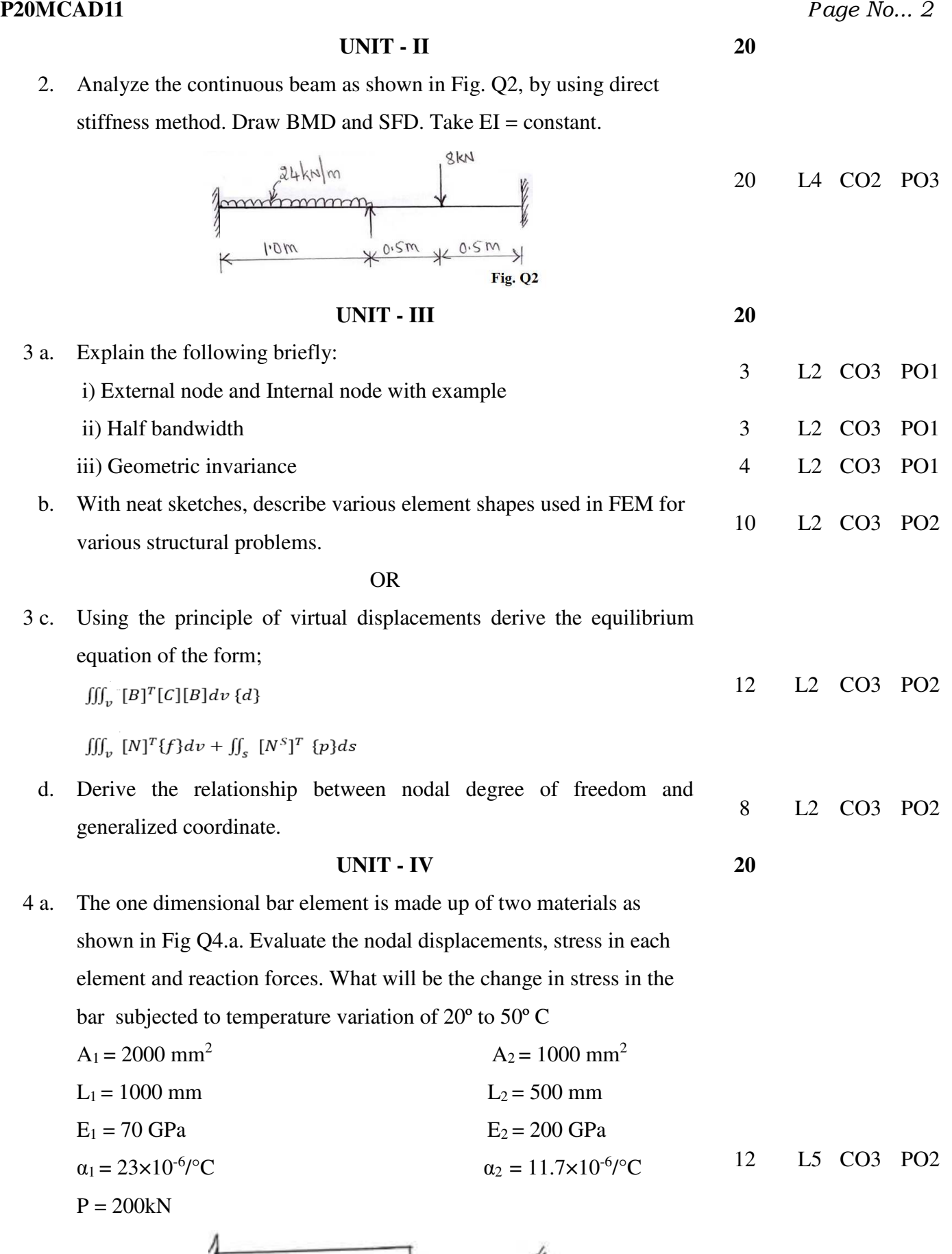

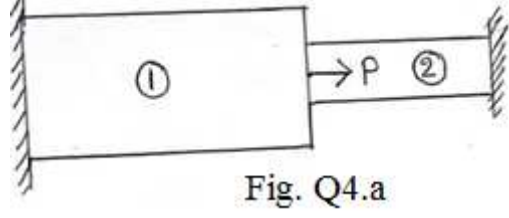

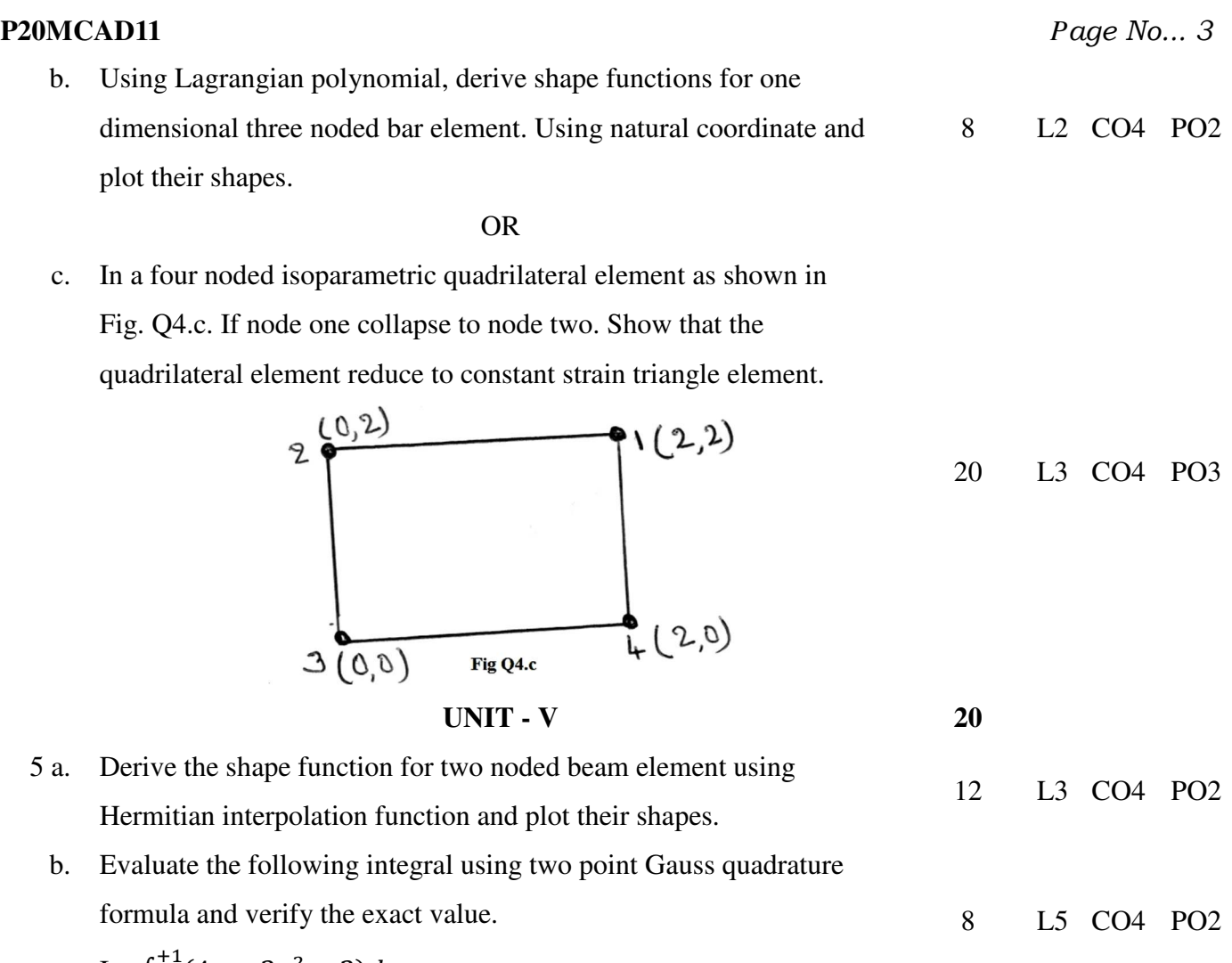

$$
I = \int_{-1}^{+1} (4x + 3x^2 + 2) dx
$$

\* \* \*